## **[ารใชโปรแกรม](https://www.thaimediapr.com/%e0%b8%b2%e0%b8%a3%e0%b9%83%e0%b8%8a%e0%b9%89%e0%b9%82%e0%b8%9b%e0%b8%a3%e0%b9%81%e0%b8%81%e0%b8%a3%e0%b8%a1-microsoft-excel-2016-%e0%b9%80%e0%b8%9e%e0%b8%b7%e0%b9%88%e0%b8%ad%e0%b8%87%e0%b8%b2/) [Microsoft Excel 2016](https://www.thaimediapr.com/%e0%b8%b2%e0%b8%a3%e0%b9%83%e0%b8%8a%e0%b9%89%e0%b9%82%e0%b8%9b%e0%b8%a3%e0%b9%81%e0%b8%81%e0%b8%a3%e0%b8%a1-microsoft-excel-2016-%e0%b9%80%e0%b8%9e%e0%b8%b7%e0%b9%88%e0%b8%ad%e0%b8%87%e0%b8%b2/) [เพื่องาน](https://www.thaimediapr.com/%e0%b8%b2%e0%b8%a3%e0%b9%83%e0%b8%8a%e0%b9%89%e0%b9%82%e0%b8%9b%e0%b8%a3%e0%b9%81%e0%b8%81%e0%b8%a3%e0%b8%a1-microsoft-excel-2016-%e0%b9%80%e0%b8%9e%e0%b8%b7%e0%b9%88%e0%b8%ad%e0%b8%87%e0%b8%b2/) [ธุรกิจ](https://www.thaimediapr.com/%e0%b8%b2%e0%b8%a3%e0%b9%83%e0%b8%8a%e0%b9%89%e0%b9%82%e0%b8%9b%e0%b8%a3%e0%b9%81%e0%b8%81%e0%b8%a3%e0%b8%a1-microsoft-excel-2016-%e0%b9%80%e0%b8%9e%e0%b8%b7%e0%b9%88%e0%b8%ad%e0%b8%87%e0%b8%b2/)**

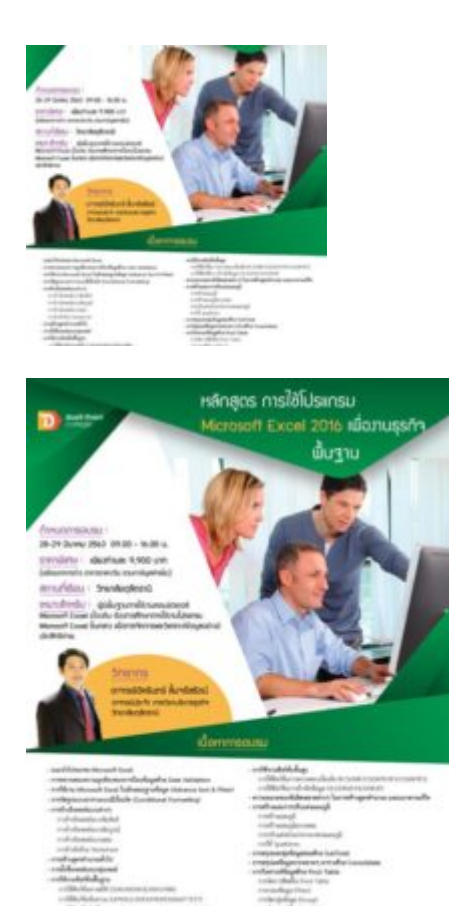

หลักสูตรการใชโปรแกรม Microsoft Excel 2016 เพื่องานธุรกิจพื้นฐาน

## เนื้อหาการอบรม

- แนะนําโปรแกรม Microsoft Excel
- การตรวจสอบความถูกต้องของการป้อนข้อมูลด้วย Data Validation
- การใช้งาน Microsoft Excel ในลักษณะฐานข้อมูล (Advance Sort & Filter)
- การจัดรูปแบบตารางแบบมีเงื่อนไข (Conditional Formatting)
- การอางอิงเซลลแบบตางๆ
- o การอางอิงเซลลแบบสัมพันธ
- o การอ้างอิงเซลล์แบบสัมบูรณ์
- o การอางอิงเซลลแบบผสม
- o การอางอิงขาม Worksheet
- การสร้างสูตรคำนวณทั่วไป
- การตั้งชื่อเซลลและกลุมเซลล
- การใช้งานฟังก์ชั่นพื้นฐาน
- o การใช้ฟังก์ชั่นทางสถิติ
- $\rho$  การใช้ฟังก์ชั่นข้อความ
- o การใช้ฟังก์ชั่นวันที่และเวลา
- การใช้งานฟังก์ชั่นขั้นสูง
- o การใช้ฟังก์ชั่นการตรวจสอบเงื่อนไข
- o การใช้ฟังก์ชั่นการอ้างอิงข้อมูล
- ความหมายของขอผิดพลาดตางๆ ในการสรางสูตรคํานวณ และแนวทางแกไข
- การสรางและการปรับแตงแผนภูมิ
- o การสรางแผนภูมิ
- o การสรางแผนภูมิแบบผสม
- o การปรับแตงสวนประกอบของแผนภูมิ
- o การใช Sparkline
- $-$  การสรุปผลกลุ่มข้อมูลย่อยด้วย  ${\rm SubTotal}$
- การสรุปผลขอมูลจากหลายๆ ตารางดวย Consolidate
- การวิเคราะหขอมูลดวย Pivot Table
- o การจัดการฟิลดใน Pivot Table
- o การกรองขอมูล (Filter)
- o การจัดกลุมขอมูล (Group)
- o การคํานวณคาใน Pivot Table
- o การใช Slicer
- การเพิ่ม Excel Add-in

## เหมาะสําหรับ

ผู้มีพื้นฐานการใช้งานคอมพิวเตอร์ Microsoft Excel เบื้องต้น ต้องการศึกษาการใช้งานโปรแกรม Microsoft Excel ขั้นกลาง เพื่อการจัดการและวิเคราะหขอมูลอยางมีประสิทธิภาพ สมัครไดตั้งแตวันนี้ สอบถามรายละเอียดเพิ่มเติมโทร.02-7218469-72 ตอ 605-607,609-610 หรือ www.facebook.com/trainingdtc

การสงใบสมัคร ทานสามารถสงเอกสารการสมัครไดหลายวิธี คือ สงดวยตนเองที่วิทยาลัยดุสิตธานี สงทางไปรษณีย, ี่ ส่งแฟกซ์ หรือ ส่งทาง e-mail เพื่อสำรองที่นั่งล่วงหน้าได้เช่นกันค่ะ

เอกสารประกอบการสมัคร

- 1. ใบสมัคร
- 2. สําเนาบัตรประชาชน
- 3. ภพ.20 ( กรณีตองการออกใบเสร็จในนามบริษัท )
- 4. ใบ Pay- in

การชําระคาธรรมเนียม ทั้งนี้ทานสามารถชําระคาธรรมเนียม 9,900 บาท/ทาน/หลักสูตร (ราคารวมเอกสารประกอบ การบรรยาย อาหารว่าง อาหารกลางวัน รวมภาษีมูลค่าเพิ่มแล้ว) พร้อมการสมัครได้ทันที

โดยทานสามารถชําระคาธรรมเนียมไดตามชองทางตอไปนี้ 1.เช็คสั่งจ่าย "วิทยาลัยดุสิตธานี" 2.โอนเงินเข้าบัญชีชื่อ "วิทยาลัยดุสิตธานี" ได้ที่ธนาคารดังต่อไปนี้ -บัญชี ธนาคารกรุงเทพ สาขาพัฒนาการ (สะสมทรัพย) เลขที่ 198-0-85294-9 -บัญชี ธนาคารกสิกรไทย สาขาซีคอนสแควร (ออมทรัพย) เลขที่ 095-2-48283-1 วิทยาลัยไดรับการยกเวนภาษีหัก ณ ที่จาย 3% ตามมาตรา 39 แหงประมวลรัษฎากร/เลขที่ผูเสียภาษีของวิทยาลัย ดุสิตธานี คือ 0-9940-00174-90-0

\*\*\*หลังจากการโอนเงินแล้วกรุณาแฟกซ์หรืออีเมล์ใบ PAY-IN และ ภพ.20(กรณีต้องการออกใบเสร็จในนามบริษัท) มาที่ โทรสาร 02-721-8476 หรือ E-mail: training@dtc.ac.th

ทางวิทยาลัยฯ หวังเป็นอย่างยิ่งว่าจะได้มีโอกาสต้อนรับท่านในครั้งนี้

หมายเหตุ: หากส่งใบสมัครเรียบร้อย กรุณาแจ้งกลับ และรอการยืนยันการเปิดอบรมจากทางวิทยาลัยฯ กอนดําเนินการจองตัว และที่พักของผูอบรม ๋ ขอแสดงความนับถือ แผนกบริการวิชาการ